# Multiple Hypothesis Testing Procedures in Global Test

Chunyang Li

### Example Dataset

- Purpose of study: To determine the relationship between aerobic capacity and cardiac gene expression
- Four groups, each group  $n = 4$ :LCR trained, LCR sedentary, HCR trained and HCR sedentary.
- number of samples=16; number of genes=31099; annotation=rat2302

# Multiple Hypothesis Testing Issues

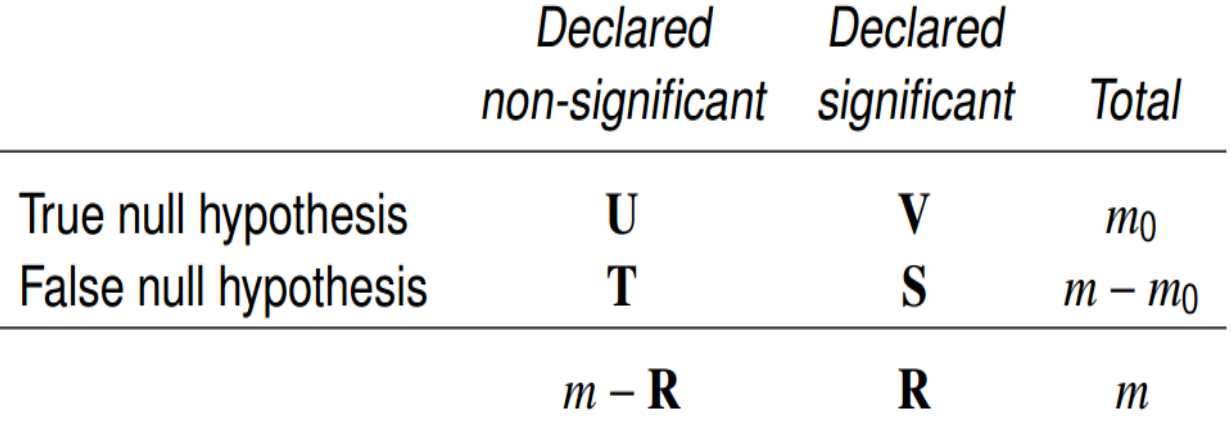

- The Per Comparison Error Rate(PCER): E(V/M)
- The Familywise Error Rate(FWER): P(V>=1) **Bonferroni, Holm and Focus Level**
- The False Discovery Rate(FDR): E(V/R) **Benjamini Hochberg and Benjamini Yekutieli**

### Gene Set Testing and the Global Test

• Trying to find out sets of genes that are globally differentially expressed

• Multiple testing problems are reduced, however, still severe

• The testing sets do not have to be the same size

### Raw P-value

#### 1588 significant GO terms

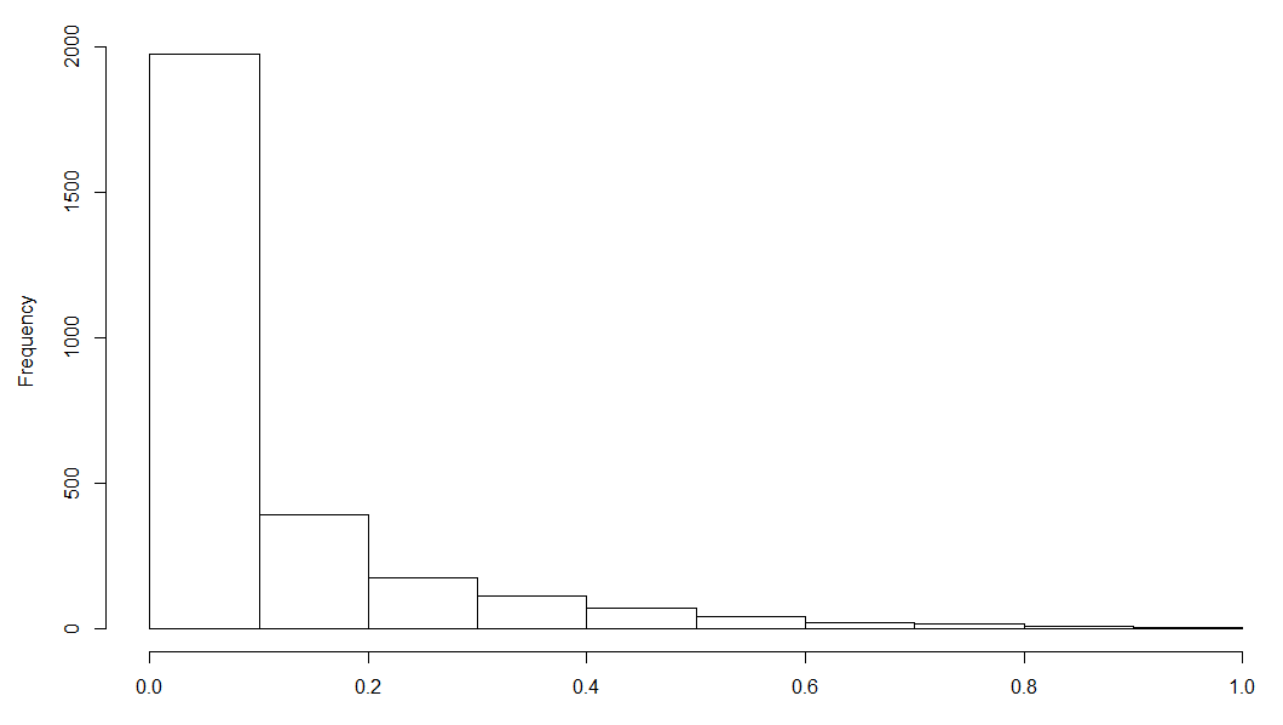

**Histogram of raw** 

# Bonferroni Correction

- The Bonferroni Correction rejects all p-values  $< \alpha/m$  will control the FWER  $< \alpha$ .
- Proof:  $FWER = Pr\left\{\bigcup_{L} \left(p_i \leq \frac{\alpha}{m}\right)\right\} \leq \sum_{L} \left\{Pr\left(p_i \leq \frac{\alpha}{m}\right)\right\} \leq m_0 \frac{\alpha}{m} \leq m \frac{\alpha}{m} = \alpha$
- Advantages:

Strongly controls FWER;

Does not require that the tests be independent.

• Disadvantages:

Power decreases significantly(too conservative) as m increases.

# Holm's Correction

#### **Sequential Bonferonni**

#### **Procedures:**

- 1. Sort p-values  $P_{(1)} \leq P_{(2)} \leq ... \leq P_{(m)}$ ;
- 2. Compare P(i) to  $\alpha/(m i + 1)$ , beginning with the smallest pvalue
- 3. Reject the corresponding null hypothesis and repeat step 2 until the p-value is no longer significant

#### **Advantages:**

Strongly controls FWER; More powerful than Bonferroni

#### **Disadvantages:**

Power is still low with large m

### Holm vs Bonferroni

#### Bon:1 significant GO terms Holm:1 significant GO terms

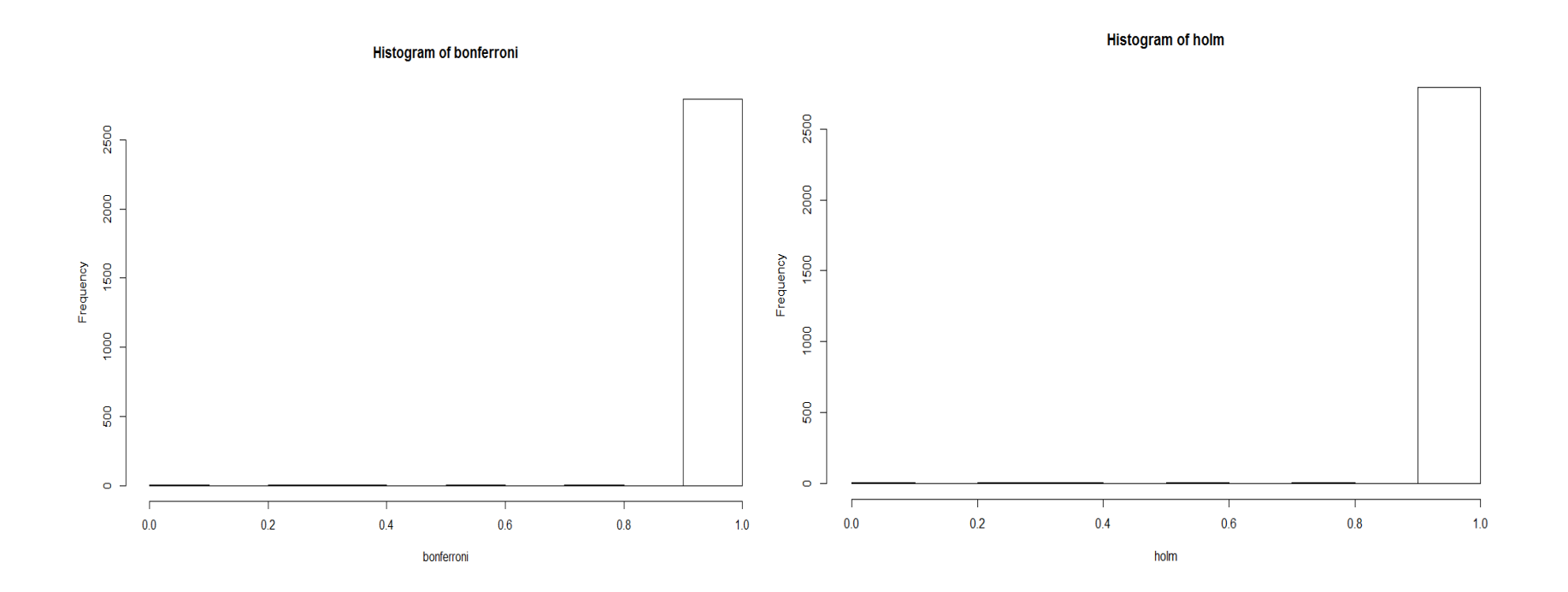

# Benjamini Hochberg's Correction

#### **Procedures:**

- 1. Sort p-values  $P_{(1)} \leq P_{(2)} \leq ... \leq P_{(m)}$ ;
- 2. Compare  $P(i)$  to  $(i/m)\alpha$ , beginning with the largest p-value
- 3.Do not reject the corresponding null hypothesis and repeat step 2 until the p-value is significant

#### **Advantages:**

Controls FDR; More powerful than Holm's method

#### **Disadvantages:**

The BH procedure is valid when the tests are independent.

### BH VS Holm

BH: 874 significant GO terms Holm:1 significant GO terms

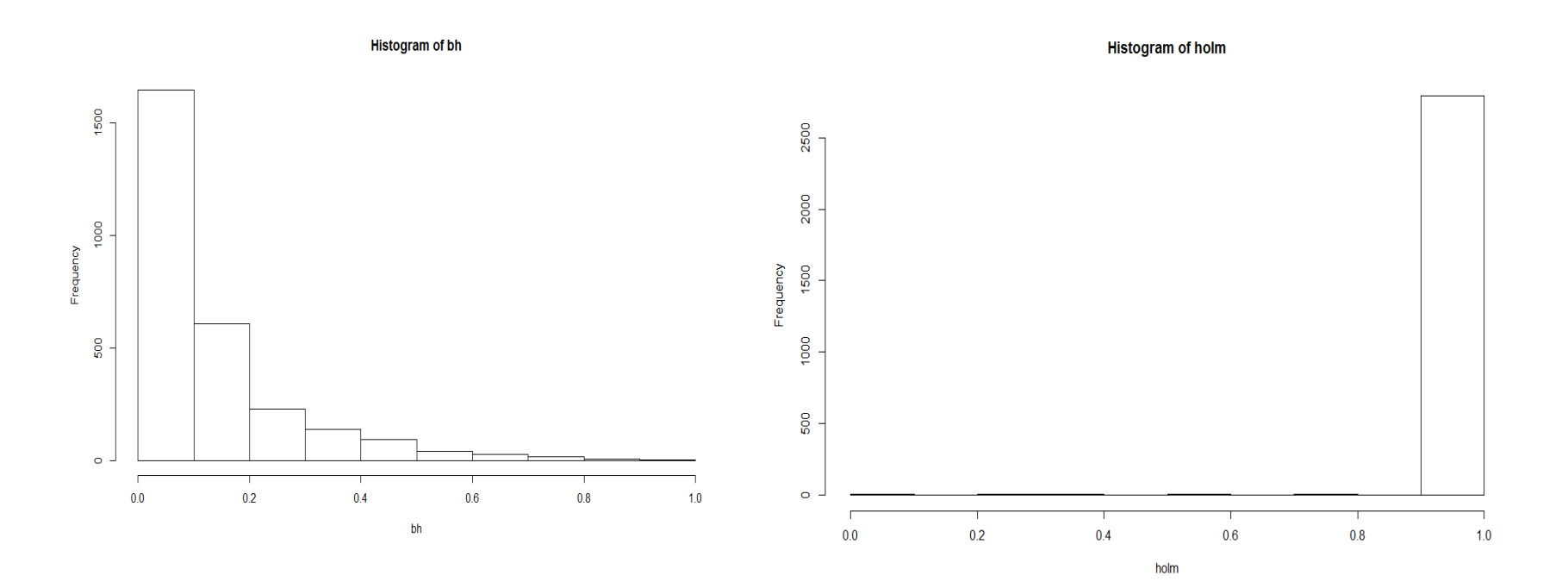

# Benjamini Yekutieli's Correction

### **Procedures:**

Divide  $\alpha$  by  $\sum_{i=1}^{m}$  and use the BH procedures. **Advantages:**

Controls FDR even if tests are dependent;

More conservative than BH.

#### **Disadvantages:**

Less powerful than BH.

### BH VS BH

#### BH: 874 significant GO terms BY:0 significant GO terms

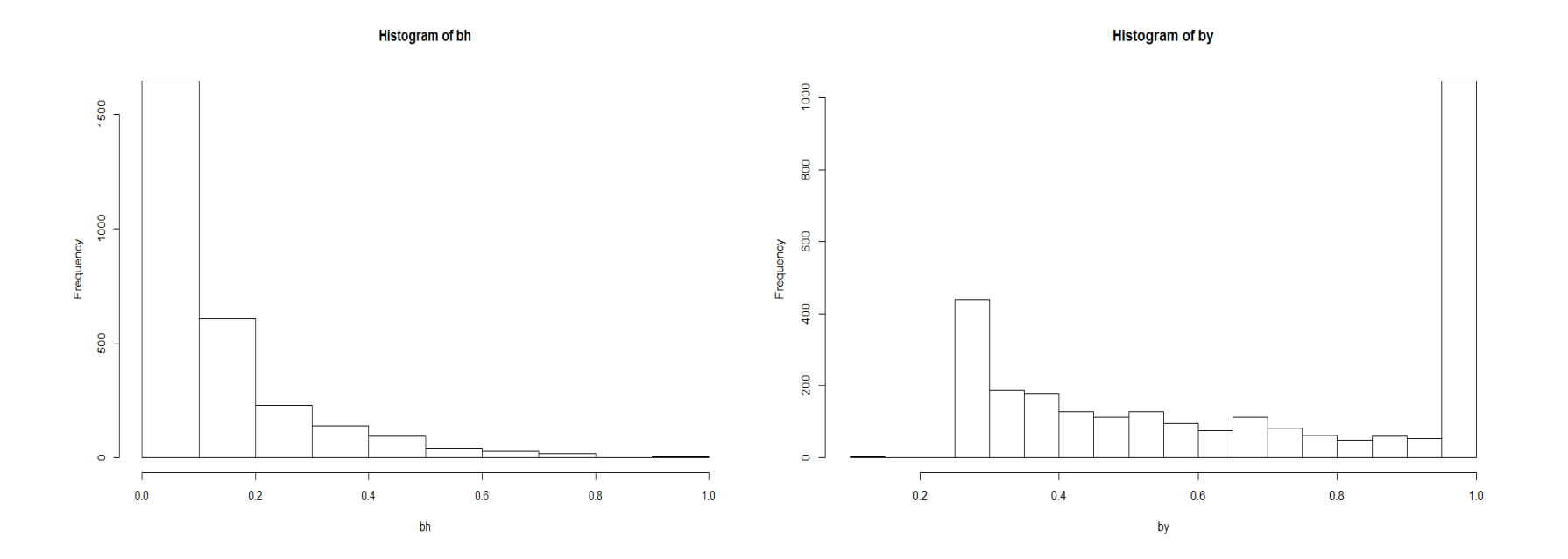

# Testing in GO Graph

- In global test, the null hypotheses are assumed to be a reflection of the relationships in GO graph.
- Two logical relationship assumptions:
- 1. If parent node isn't significant, the child node is not significant either;
- 2. Only if we rejected all the child nodes, can we reject the parent node.

### Focus Level Method

• Make use of GO graph structures;

• A combination of Holm and the closed testing procedure;

• A sequence of procedures that depends on a chosen level to start.

# Bottom-Up Procedure

#### **Procedures:**

- First looks at all the hypotheses corresponding to the end nodes of the GO graph
- Use the Holm's method to adjust the p-values.
- The parent node would be significant if at least one of its child nodes is significant.

#### **Advantages**

Strongly controls the FWER; Saves computation time;

Can easily find a single highly significant end node even when most of the other nodes are not significant.

#### **Disadvantages**

Multiple testing issues can still be severe;

It may fail to find out a significant parent node.

# Top-Down Procedure

#### **Procedures:**

- Starts with the top node
- The test stops if it is not significant, otherwise keep on testing its offspring.

#### **Advantages:**

- All tests are done at  $\alpha$  level;
- Good at finding the significant high level nodes where many offspring sets have small effects;
- Could be very efficient if there are not many significant effects. **Disadvantages:**

#### • Can't find a highly significant but isolated end node;

• The computation could be time consuming.

# A More Balanced Procedure

#### **Procedures:**

- Reject all hypotheses in the focus level raw p-value ;
- For the hypotheses rejected in step 1, reject all their ancestors; (Upward)
- Add all the child nodes if their parents nodes have been rejected;(Downward)
- Recalculate Holm's factor h and repeat until there are no significant sets.

#### **Advantages:**

- This procedure controls family-wise error rate and more powerful than Holm;
- It is powerful detecting intermediate effects near the focus level;
- More flexibility.

#### **Disadvantages:**

• The significance of nodes far from the focus level are influenced a lot by the nodes at the focus level

### Computational Issues

• Computationally expensive due to the enormous size of the expanded graph.

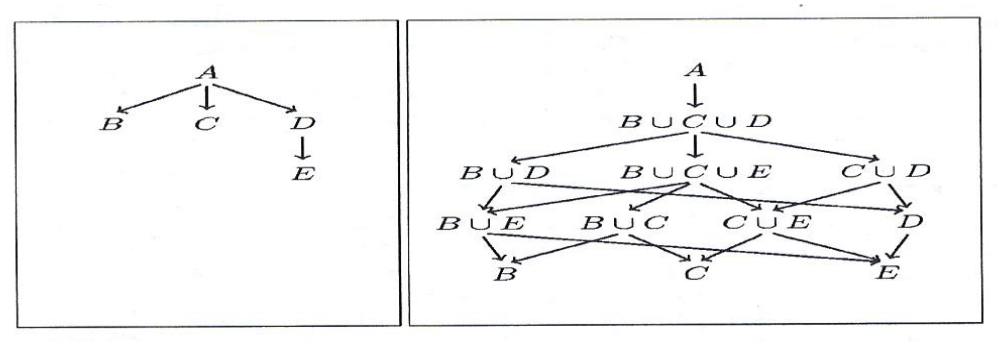

Fig. 1. Illustration of the expansion ('closing') of a graph for use in a Closed Testing procedure. Left: original graph. Right: expanded graph.

• To reduce the size of the expanded graph, a small number of atom sets, whose unions construct all offspring sets, are built in each subgraph

### Choose a Focus Level

- The major interest of the research and the computation cost should be taken into account.
- The default focus level in gtGO function in R is 10, since it has a good combination of power and reasonable computation time.
- For the chosen level, we get a collection of GO terms with no descendent relationships with each other. All other GO terms are either ancestors or offspring of the focus level nodes.

### P-values of Focus Level Method

#### No significant GO Items

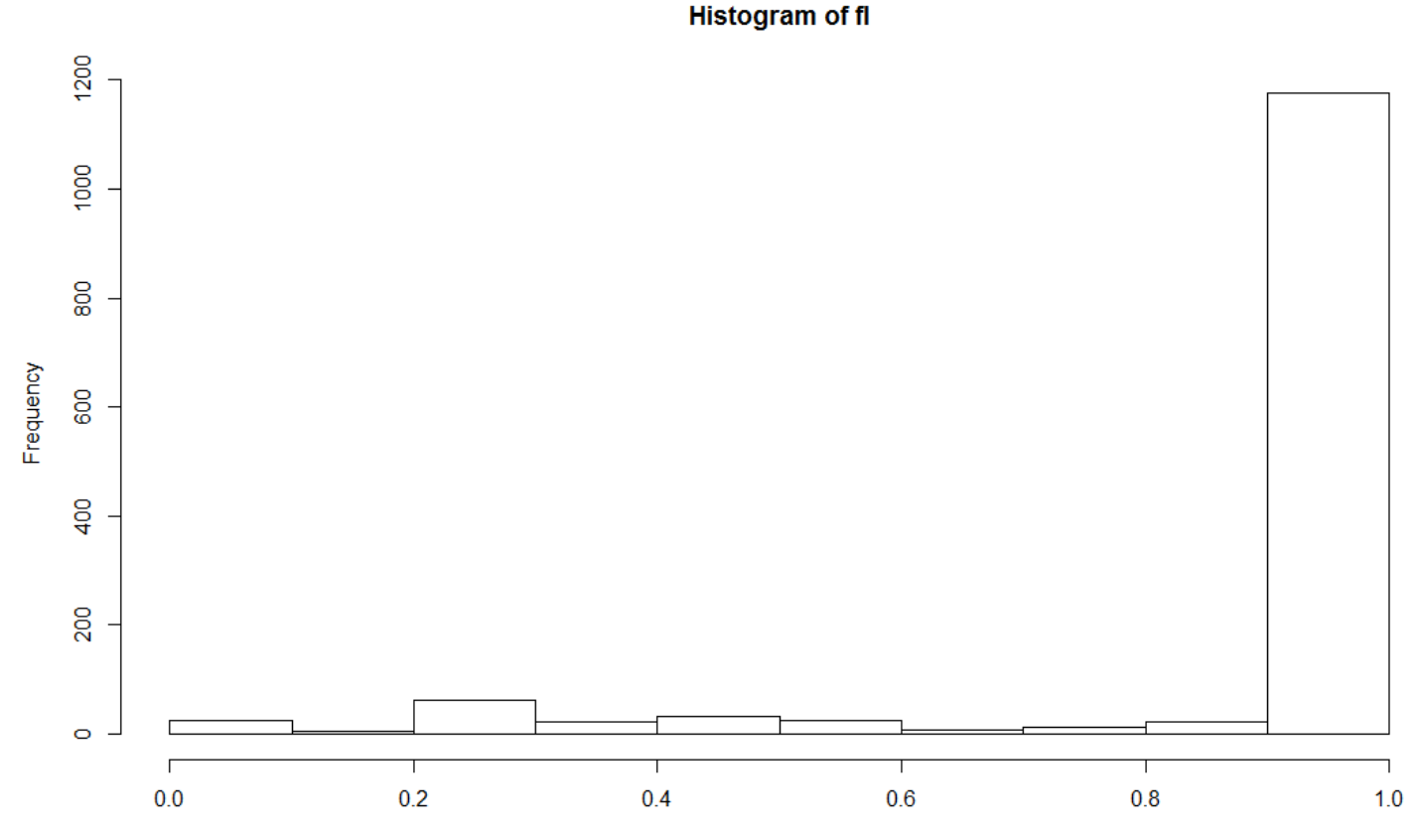

### Computing Time

**Focus Level Running Time** 

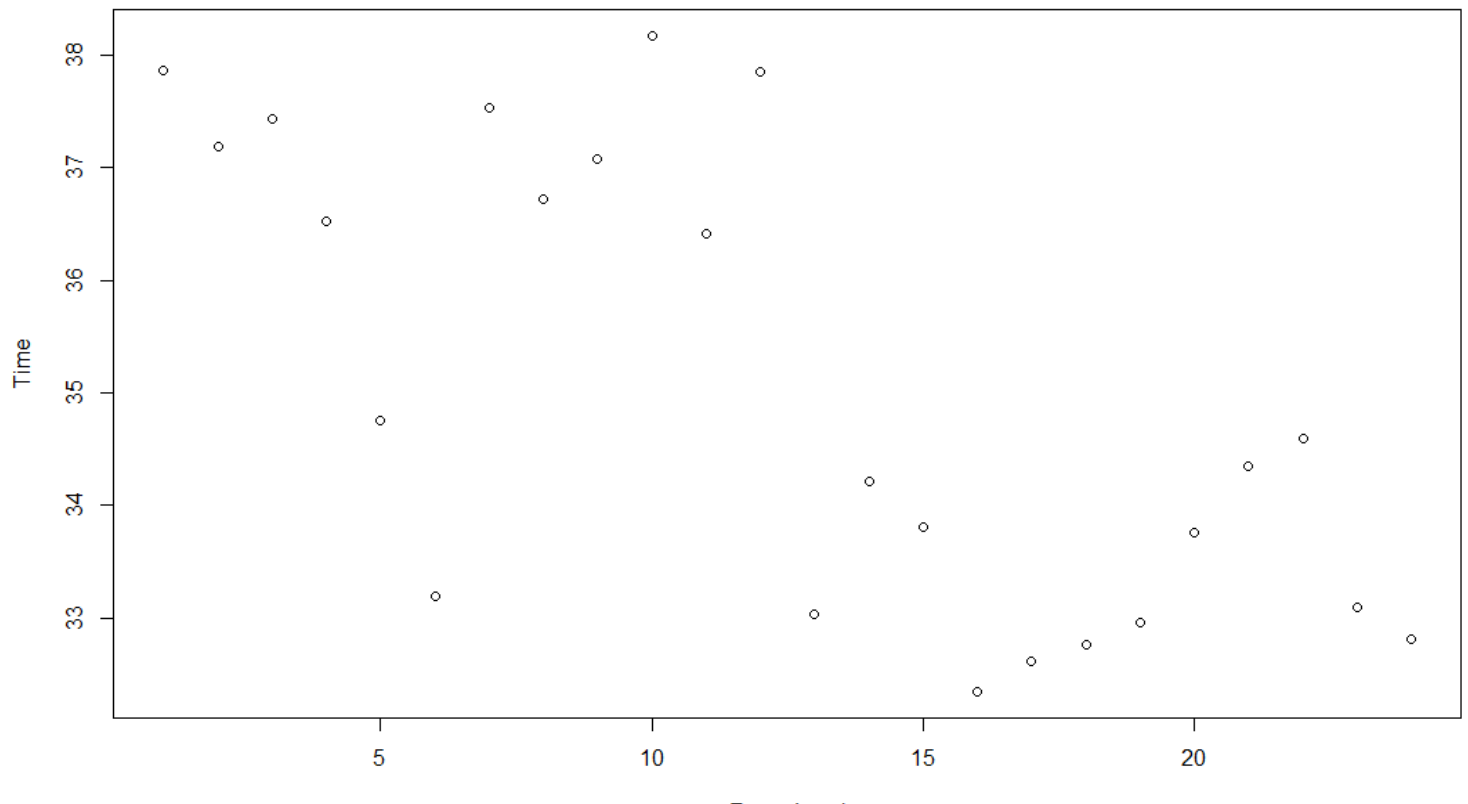

**Focus Level** 

```
time \langle- rep(0, 24)
sig.fl \langle- rep(0, 24)
for (i in 1: 24){
  print(i)
  gt.GO.fl <- gtGO(trt, Eset, multtest="focuslevel", 
   ontology="BP",minsize=20,maxsize=200, focuslevel = i)
  fl<-gt.GO.fl@extra[, 1]
  sig.fl[i] <- sum(fl < .05) 
  print(summary(fl))
 hist(fl, main = paste('fl', i, sep = ''))
  timemore[i] <- system.time(gtGO(trt, Eset, multtest="focuslevel", 
   ontology="BP",minsize=20,maxsize=200, focuslevel = i))[[1]]
}
```
plot(time, main = 'Focus Level Running Time', xlab = 'Focus Level', ylab = 'Time')

## Summary

• Selecting a p-value correction method is subjective but important.

• It depends on the goal of the test, what type of error rate you want to control and whether the tests are independent or not.

## Reference

- Goeman and Mansmann(2008), Multiple testing on the directed acyclic graph of gene ontology, bioinformatics, Vol. 24 no. 4 2008, pages 537 – 544
- Benjamini and Hochberg (1995), Controlling the False Discovery Rate: a Practical and Powerful Approach to Multiple Testing, Journal of the Royal Statistical Society, Series B 57, No. 1, pp. 289-300
- Holm (1978), A Simple Sequentially Rejective Multiple Test Procedure, Scand J Statist 6: 65-70
- Data website:

http://www.ncbi.nlm.nih.gov/geo/query/acc.cgi?acc=GSE9445

# Thank You!